# **Financial Modeling in Excel Module 2, 2018-2019**

# **Alexander Klyuka**

[klyuka@mccme.ru](mailto:klyuka@mccme.ru) +7 926 709 4950

#### **Course description**

The course is dedicated to practical experience for models' implementations in Excel. Problems collected from real applications used in different industries.

### **Course requirements, grading, and attendance policies**

You need to have a laptop to perform modeling exercise (better English Excel for Windows). The course grade consists of:

- 1) 10% commitment on project (topic selection) till November 12.
- 2) 50% 5 homework assignments (10% each) after week 1 week 5.
- 3) 40% individual project on Excel modeling with presentation in class

#### **Course contents**

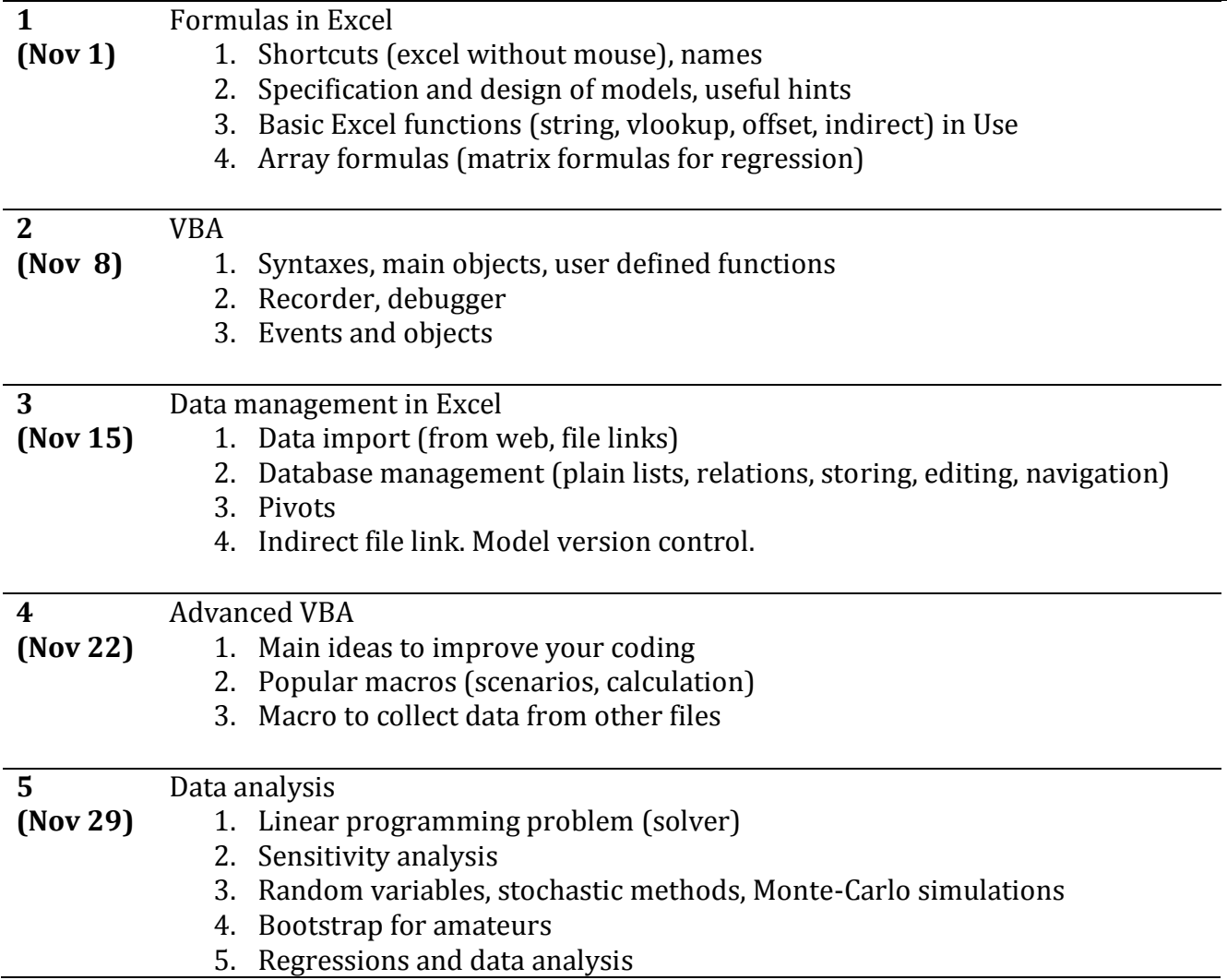

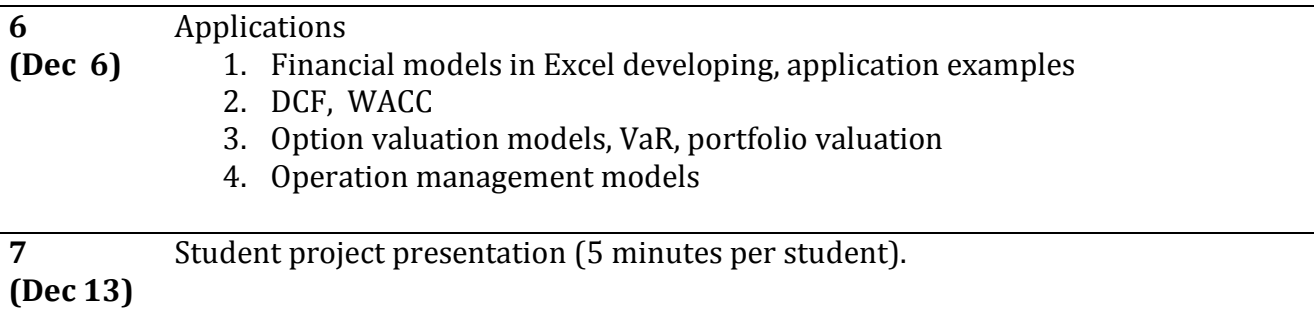

# **Description of course methodology**

Study material and problem sets will be published on Friday before the lecture. In classes there will be discussing cases and Q&A session. Homework should be done till Sunday after the lecture.

### **Personal projects**

Till November 12 students should choose the project topic and comply with lecturer. Project presentation will be on December 10.

### **Additional reading**

[cpearson.com/Excel/Topic.aspx](http://www.cpearson.com/Excel/Topic.aspx) – first blog I read, deep into problem <http://peltiertech.com/> – on design in Excel [contextures.com/tiptech.html](http://www.contextures.com/tiptech.html)  <http://www.planetaexcel.ru/techniques/2/1790/> <http://www.excel-vba.ru/chto-umeet-excel/arxivaciyaizvlechenie-iz-arxiva-cherez-vba/>

# **Academic integrity policy**

Cheating, plagiarism, and any other violations of academic ethics at NES are not tolerated[.](http://www.nes.ru/dataupload/files/programs/econ/Documents/syllabi_2012-2013/Recursive_Macro_2013.pdf#page=1)